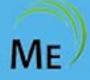

# ManageEngine Training

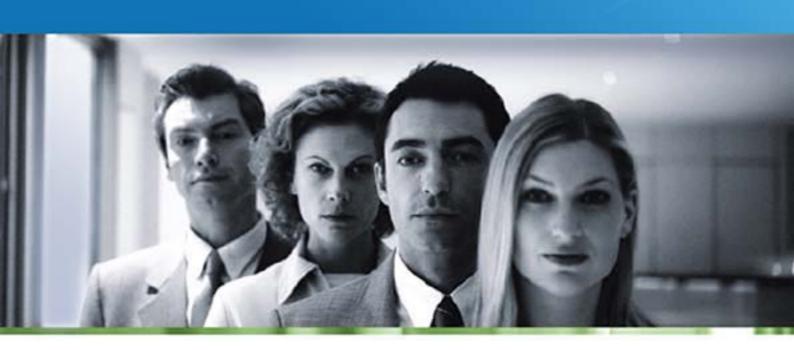

**ADAudit Plus** 

# ManageEngine ADAudit Plus Training

- Course Objectives
- · Who should attend
- Course Agenda

### **Course Objectives**

ADAudit Plus training helps your IT administrators to effectively audit your Active Directory and the entire Windows infrastructure. This training helps exploit ADAudit Plus to its fullest potential. At the end of the training you will be thoroughly equipped to use the software and achieve

- Complete visibility on administrative changes in your Active Directory
- Use filter based alerts to report on any critical events.
- Find answers to the vital 4W's who effected what change, when and from where on your Windows infrastructure.
- Get the complete history of changes on AD and Group Policy Objects.
- Organize your audit data to help in Security and Compliance auditing needs.

#### Who should attend

If you are an IT Manager, IT Administrator or IT Auditor you can leverage the features of ADAudit Plus by undergoing this training. This training completely helps you to transform your auditing activities thereby helping in all compliance needs.

#### Introduction

- Overview of ADAudit Plus
- How does ADAudit Plus work?
- Key Features
- Benefits

#### **Getting Started**

- Installing ADAudit Plus
- Working with ADAudit Plus
- Basic configurations

- Configuring Domains and Domain Controllers
- Configuring Audit Policies
- Configuring SACLs(System Access Control Lists)
- Configuring File Servers
- Configuring Member Servers
- Configuring Workstations
- Configuring necessary privileges to collect audit data

# **Active Directory Auditing**

- Account Logon auditing
- Logon/Logoff auditing
- AD user object auditing
- AD computer object auditing
- AD group object auditing
- AD OU auditing
- Permission change auditing
- GPO auditing
- Other AD object auditing Containers/Contacts/DNS etc.,

### **Account Lockout Analyzer**

- Analyze Windows Services/Schedule tasks
- Network Drive Mappings/logon sessions/Process list
- Analyze logon activity DC and local
- OWA and ActiveSync analysis
- Radius server logins

# **File Server Auditing**

- Auditing Windows File Servers
- Windows failover server clusters audit
- NetApp Filer auditing
- EMC storage auditing
- File integrity monitoring

## **Member Server Auditing**

- Audit logon activity on Servers
- Track process activity
- Audit policy changes

- · Monitor system events
- Account management on Servers
- Printer auditing
- ADFS auditing
- Removable storage auditing(USB)
- AD LDS auditing

# Working with alerts

- Default alert profiles
- · Create new alert profiles
- Alert notifications
- Alert audit filters
- Threshold based alerts
- User based alerts
- Business hour alerts
- Customizing alert messages

#### **Advanced Configuration**

- Working with Report Profiles
- · Working with event rules
- Creating new rules, rule groups etc.,
- Global exclude configuration

#### Administration

- Alert me configuration
- Add Technician
- Add new roles for technicians
- Scheduling and emailing audit reports
- Creating custom reports
- · Archiving events
- · Searching archived events
- Generate reports from archived events
- Import old archived "evt/evtx" files
- SIEM integration
- Configuring mail server